# ИНТЕРФЕЙС ПОДКЛЮЧЕНИЯ ПРОВАЙДЕРОВ УСЛУГ

ОПИСАНИЕ ИНТЕРФЕЙСА вер. 1.3

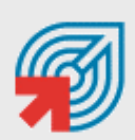

ОБЪЕДИНЕННАЯ СИСТЕМА<br>МОМЕНТАЛЬНЫХ ПЛАТЕЖЕЙ

۰

# СОДЕРЖАНИЕ

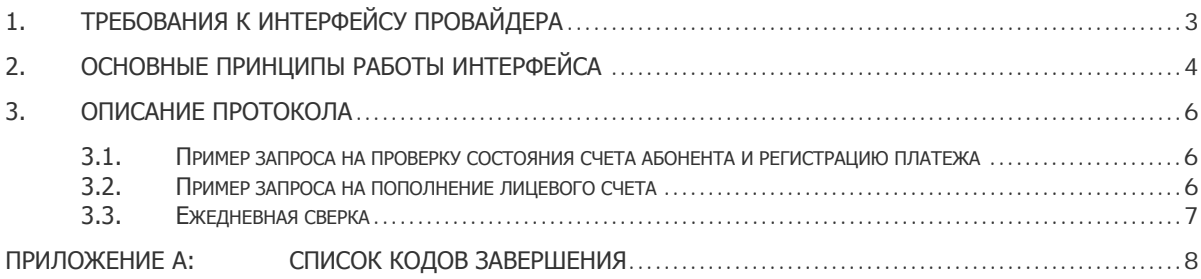

# <span id="page-2-0"></span>1. ТРЕБОВАНИЯ К ИНТЕРФЕЙСУ ПРОВАЙДЕРА

- 1. Интерфейс должен принимать запросы по протоколу HTTP или HTTPS с IP-адресов подсети.
	- − 79.142.16.0/20 ( 79.142.16.0, маска 255.255.240.0 (20))
- 2. Интерфейс должен обрабатывать параметры, передаваемые системой методом GET.
- 3. Интерфейс должен формировать ответ системе в формате XML в кодировке UTF-8 (если ответ содержит символы национальных алфавитов).
- 4. Обмен информацией ведется в режиме запрос-ответ, при этом скорость ответа не должна превышать 60 секунд, в противном случае система разрывает соединение по таймауту.
- 5. Если предполагаемое количество платежей за услуги подключаемого провайдера ожидается интенсивным (до 10 платежей в минуту и более), необходимо, чтобы интерфейс поддерживал многопотоковую коммуникацию до 10-15 одновременных соединений.

## <span id="page-3-0"></span>2. ОСНОВНЫЕ ПРИНЦИПЫ РАБОТЫ ИНТЕРФЕЙСА

- 1. Каждый платеж в системе ОСМП имеет уникальный идентификатор, который передается провайдеру в переменной  $\tan\_id$  – целое число длиной до 20 знаков. По этому идентификатору производится дальнейшая сверка взаиморасчетов и решение спорных вопросов.
- 2. Сумма платежа принимается от абонента и передается провайдеру в рублях в переменной  $\text{sum} =$ дробное число с точностью до сотых, в качестве разделителя используется «.» (точка). Если сумма представляет целое число, оно все равно дополняется точкой и нулями, например, «152.00»
- 3. В запросе на добавление платежа система передает дату платежа (дату получения запроса от клиента) в переменной  $\tan$  date в формате ГГГГММДДЧЧММСС.
- 4. Провайдер идентифицирует своего абонента по уникальному идентификатору (номер лицевого счета, телефона, логин и т.д.). Перед отправкой провайдеру идентификатор проходит проверку корректности в соответствии с регулярным выражением, которое должен предоставить провайдер. Идентификатор абонента передается в переменной account – строка, содержащая буквы, цифры и спецсимволы, длиной до 50 символов.
- 5. Передача информации о платеже провайдеру производится системой в 2 этапа: проверка состояния счета абонента и, непосредственно, проведение платежа. Тип запроса передается системой в переменной command – строка, принимающая значения «check» и «pay». При проверке статуса (запрос «check») провайдер должен проверить наличие в своей базе абонента с указанным идентификатором и выполнить внутренние проверки идентификатора и суммы платежа в соответствии с принятой логикой пополнения лицевых счетов через платежные системы. При проведении платежа (запрос «pay») провайдер должен произвести пополнение баланса счета абонента.
- 6. В случае, когда любой из запросов провайдеру завершается ошибкой, провайдер возвращает код ошибки в соответствии с таблицей, приведенной ниже ([Приложение](#page-7-0) А). Все ошибки имеют признак фатальности. Для системы фатальная ошибка означает, что повторная отправка запроса с теми же параметрами приведет к 100% повторению той же ошибки, следовательно, система прекращает обработку клиентского запроса и завершает его с ошибкой. Нефатальная ошибка означает для системы, что повторение запроса с теми же параметрами через некоторый промежуток времени, возможно, приведет к успеху. Система будет повторять запросы, завершающиеся нефатальной ошибкой, постоянно увеличивая интервал, пока операция не завершится успехом или фатальной ошибкой либо пока не истечет срок жизни запроса – 24 часа. Отсутствие связи с сервером провайдера является нефатальной ошибкой. Отсутствие в ответе элемента <result> (некорректный XML, страница Service temporarily unavailable и т.д.) является фатальной ошибкой. Запросы получают отказ с ошибкой 300 – Другая ошибка провайдера.
- 7. В базе провайдера не должно содержаться двух успешно проведенных платежей с одним и тем же номером txn id. Если система повторно присылает запрос с уже существующим в базе провайдера txn id, провайдер должен вернуть результат обработки предыдущего запроса.
- 8. Провайдер возвращает ответ на запросы системе в формате XML со следующей структурой:

```
<?xml version="1.0" encoding="UTF-8"?> 
<response> 
    <osmp_txn_id></osmp_txn_id>
     <prv_txn></prv_txn> 
    \frac{-}{\sin} < sum >
    <result></result>
     <comment></comment> 
</response>
```
- <response> тело ответа;
- $\cos m$   $\tan$   $id$  номер транзакции в системе, который передается провайдеру в переменной txn\_id;
- $\langle$ prv $\tan$  уникальный номер операции пополнения баланса абонента (в базе провайдера), целое число длиной до 20 знаков. Этот элемент должен возвращаться провайдером после запроса на пополнение баланса (запроса «pay»). При ответе на запрос на проверку состояния счета абонента (запрос «check») его возвращать не нужно – не обрабатывается;
- < sum> сумма платежа, передаваемая провайдеру, дробное число с точностью до сотых, в качестве разделителя используется «.» (точка). Если сумма представляет целое число, оно все равно дополняется точкой и нулями, например – «152.00»;
- <result> код результата завершения запроса;
- <comment> необязательный элемент комментарий завершения операции.

### <span id="page-5-0"></span>3. ОПИСАНИЕ ПРОТОКОЛА

### 3.1.Пример запроса на проверку состояния счета абонента и регистрацию платежа

Платежное приложение провайдера payment\_app.cgi располагается по адресу service.someprv.ru, сервер поддерживает HTTPS соединения на порт 8443. Для проверки состояния абонента система генерирует запрос следующего вида:

```
https://service.someprv.ru:8443/payment_app.cgi?command=check&txn_id=1234567&acco
unt=4957835959&sum=10.45
```
Запрос содержит переменные:

- $\bullet$  command=check запрос на проверку состояния счета абонента;
- $\bullet$   $\tan$   $id=1234567$  внутренний номер платежа в системе ОСМП;
- $\bullet$  account=4957835959 идентификатор абонента в информационной системе провайдера;
- $\bullet$  sum=10.45 сумма к зачислению на лицевой счет абонента.

Ответ провайдера должен выглядеть так:

```
<?xml version="1.0" encoding="UTF-8"?> 
<response> 
    <osmp_txn_id>1234567</osmp_txn_id> 
   <result>0</result>
    <comment></comment> 
</response>
```
Возвращение result=0 на запрос «check» свидетельствует о том, что лицевой счет абонента с соответствующим ему номером  $\tan \text{id}$  может быть пополнен на сумму, указанную в запросе. После успешной проверки состояния счета абонента система переходит к формированию и отправке запроса на пополнение баланса (запрос «pay»).

В необязательном поле comment содержится служебный комментарий.

#### 3.2.Пример запроса на пополнение лицевого счета

Для подтверждения платежа система генерирует запрос следующего вида:

```
https://service.someprv.ru:8443/payment_app.cgi?command=pay&txn_id=1234567&txn_da
te=20090815120133&account=4957835959&sum=10.45
```
#### Запрос содержит переменные:

- $\bullet$  command=pay запрос на пополнение баланса абонента;
- $\bullet$  txn  $id=1234567$  внутренний номер платежа в системе ОСМП;
- $\bullet$  txn date=20090815120133 дата учета платежа в системе ОСМП;
- $\bullet$  account=4957835959 идентификатор абонента в информационной системе провайдера;
- $\bullet$  sum=10.45 сумма к зачислению на лицевой счет абонента.

Пример ответа:

```
<?xml version="1.0" encoding="UTF-8"?> 
<response> 
    <osmp_txn_id>1234567</osmp_txn_id> 
    <prv_txn>2016</prv_txn> 
    \frac{1}{\sin 210.45} </sum>
    <result>0</result>
    <comment>OK</comment> 
</response>
```
Возвращая result=0 на запрос «pay», провайдер сообщает об успешном завершении операции пополнения баланса. Система полностью завершает обработку данной транзакции.

В необязательном поле comment содержится служебный комментарий.

#### 3.3.Ежедневная сверка

До 10:00 по московскому времени система генерирует и отправляет по указанному адресу электронный реестр принятых платежей за предыдущий день.

Реестр имеет следующую структуру:

```
<email адрес, на который будет отправлена сверка>
<txn id> <дата> <время> <идентификатор абонента> <сумма>
          ………………………………………………………………………………………………… 
<txn id> <дата> <время> <идентификатор абонента> <сумма>
Total: <кол-во платежей> <общая сумма>
```
Поля разделены знаком табуляции, дробная часть суммы отделена точкой, дата/время московские, перевод строки может состоять как из символов x0D x0A, так и просто из x0D.

#### Например:

```
test@osmp.ru 
95752972 31.01.2009 12:13:14 0123456789 123.45 
95752982 31.01.2009 13:22:34 8002000059 0.01 
95752992 31.01.2009 14:55:11 9161111111 123.01
95753002 31.01.2009 14:55:12 1234567890 1000.00 
Total: 4 1246.47
```
Система включает в реестр только успешно проведенные платежи.

Подтвержденными считаются платежи, которые пришли как при online обмене сообщениями, так и в реестре.

Если в реестре отсутствуют платежи, которые проведены в базе провайдера, или содержатся платежи, которых нет в базе провайдера, при неполучении реестра необходимо связаться с контактным лицом в ОСМП, указанным в договоре, до 12:00 для выяснения ситуации и принятия решения.

## <span id="page-7-0"></span>ПРИЛОЖЕНИЕ А: СПИСОК КОДОВ ЗАВЕРШЕНИЯ

При обработке запросов от системы провайдер должен сопоставить все возникающие в его приложении ошибки с приведенным ниже списком и возвращать соответствующие коды в элементе < $result$ >Знак «+» в столбце фатальность показывает то, как система будет интерпретировать данную ошибку.

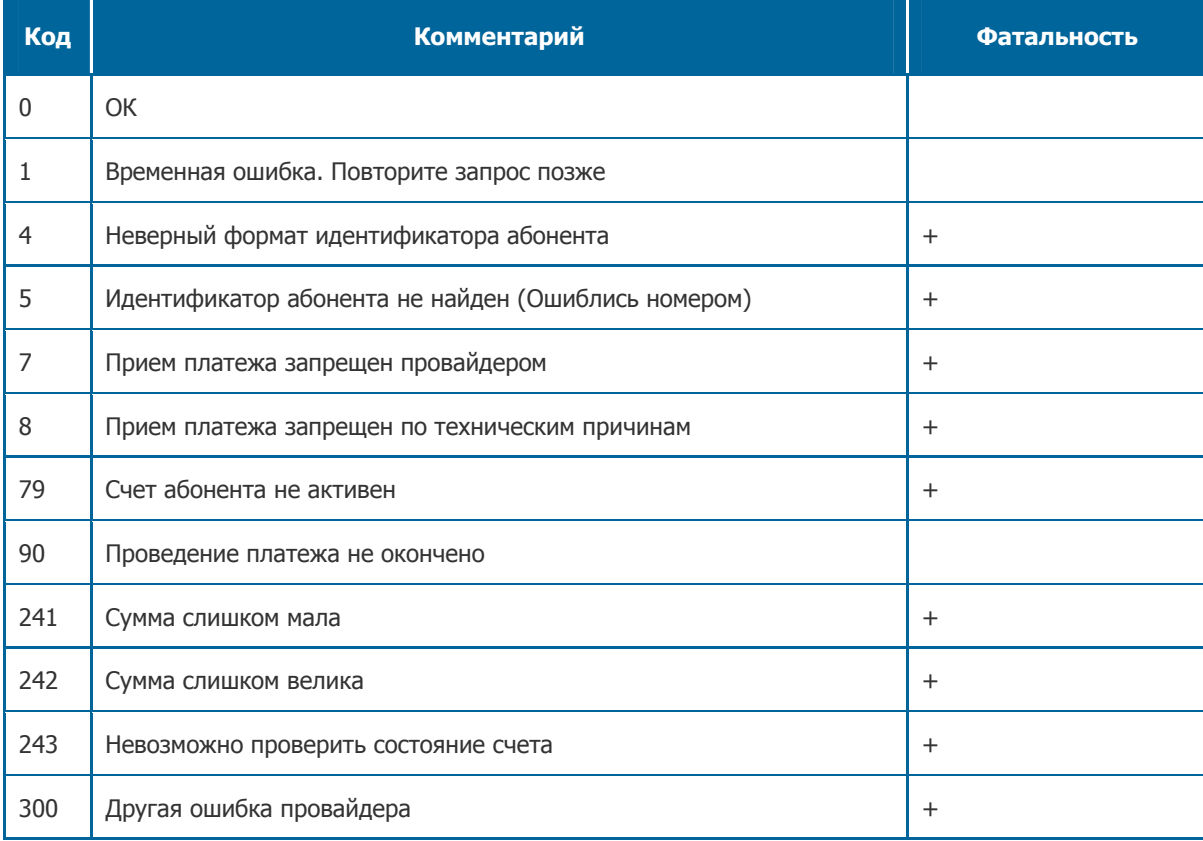